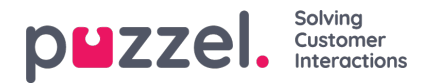

## **Tidslinje alternativer**

Det er flere tidslinjealternativer tilgjengelig som beskrevet i tabellen nedenfor. Disse alternativene kan brukes til å vise alle saksoppdateringer og varsler, relatert til en person eller en forretningsregel. Ved å se på saksbegivenhetene, kan du se hele historikken til en sak. Disse inkluderer saksegenskaper som er lagt til, fjernet eller endret, samt eventuelle eksterne varsler knyttet til saksoppdateringen.

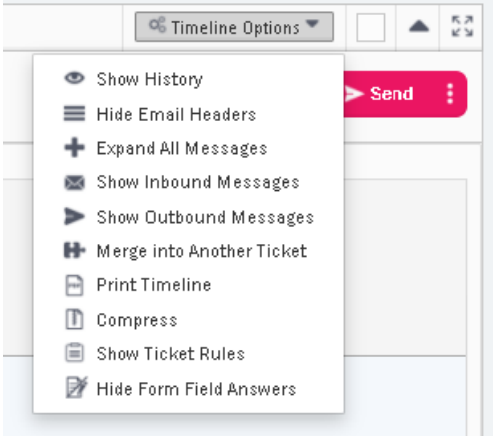

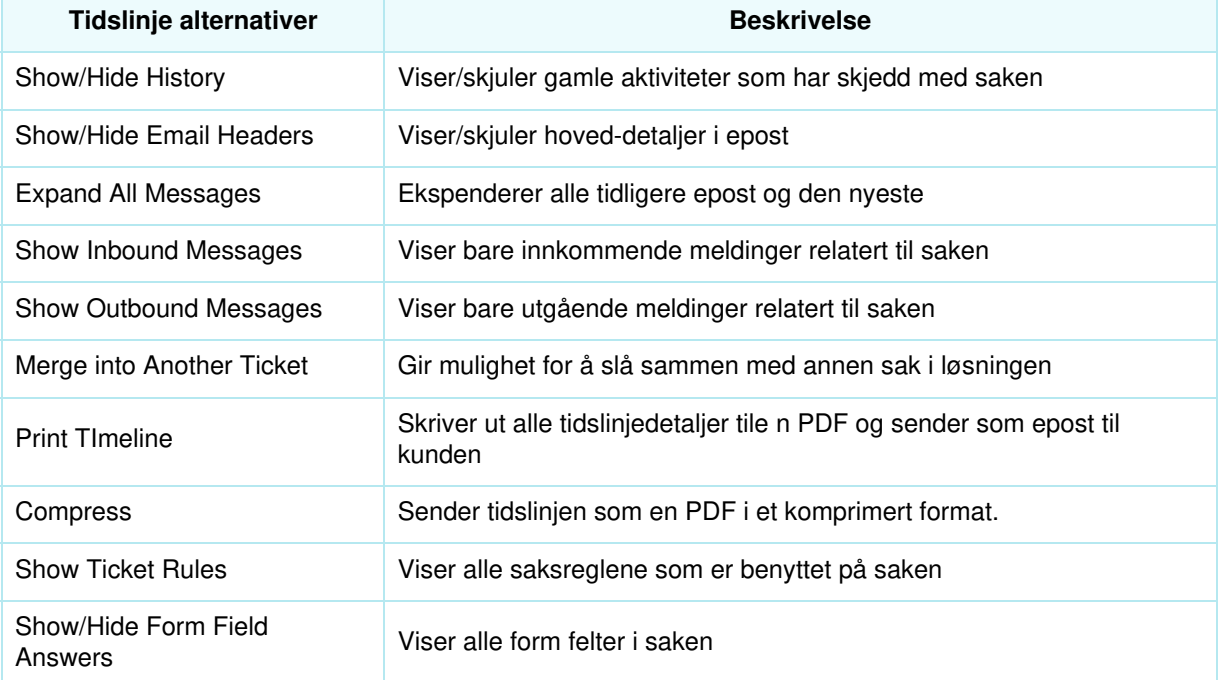